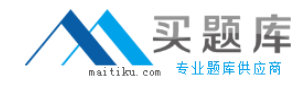

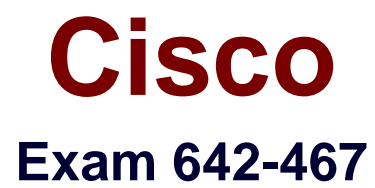

# **Integrating Cisco Unified Communications Applications v8.0 (CAPPS v8.0)**

**Version: 40.0**

**[ Total Questions: 203 ]**

[http://www.maitiku.com QQ:860424807](http://www.maitiku.com)

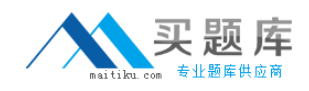

# **Question No : 1**

In Cisco Unified Communications Manager presence with SIP, if the presence entity resides within the Cisco Unified Communications Manager cluster, how does Cisco Unified Communications Manager respond to a SIP line-side presence request?

**A.** by sending a SIP NOTIFY message to the presence watcher to indicate the current status of the presence entity

**B.** by sending a SIP SUBSCRIBE message to the presence watcher to request the presence status of the indicated presence entity

**C.** by sending SCCP messages to the presence watcher to indicate the current status of the presence entity

**D.** by using the Cisco Unified Presence PUBLISH Trunk service parameter on Cisco Unified Communications Manager to associate the user with a line appearance

## **Answer: A**

# **Question No : 2**

On which two protocols is the Voice Profile for Internet Mail protocol based? (Choose two.)

- **A.** Simple Mail Transfer Protocol
- **B.** Internet Message Access Protocol
- **C.** Post Office Protocol version 3
- **D.** Internet Relay Chat
- **E.** Session Initiation Protocol for Instant Messaging and Presence Leveraging Extensions
- **F.** Multipurpose Internet Mail Extension

## **Answer: A,F**

## **Question No : 3**

When configuring the Cisco IP Phone Messenger feature, a service URL must be defined.

What server address should be configured as the host for the Cisco IP Phone Messenger service?

- **A.** Cisco Unified Communications Manager Publisher
- **B.** Cisco Unified Communications TFTP Server

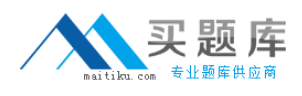

- **C.** Cisco Unified Presence Server
- **D.** Cisco Unified Communications Manager Subscriber
- **E.** Cisco Unity Connection

#### **Answer: C**

**Question No : 4**

Refer to the exhibit.

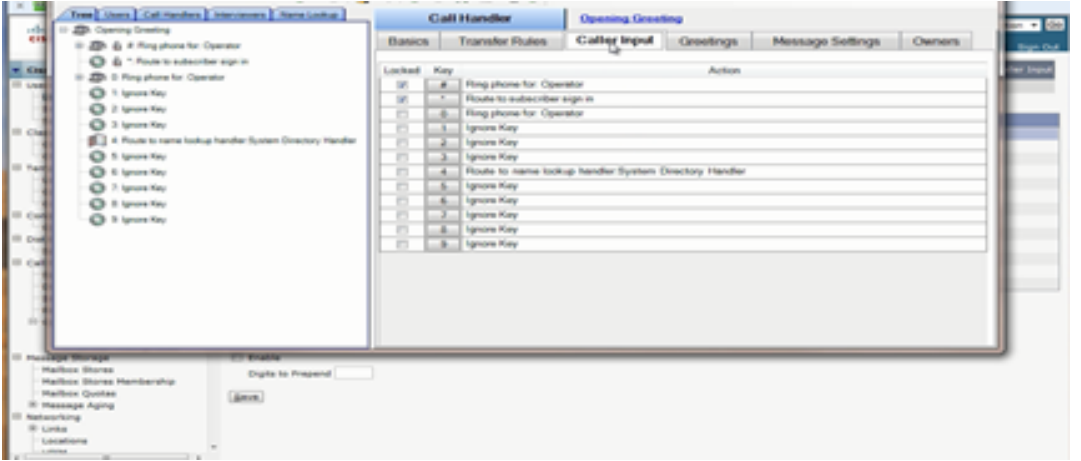

Which application is illustrated in the exhibit?

- **A.** Call Handler
- **B.** Interview Handler
- **C.** Audiotext Application Manager
- **D.** Audio Text Manager
- **E.** Job Handler

#### **Answer: D**

## **Question No : 5**

In Cisco Unity Connection, to which three objects can a search space or scope be assigned? (Choose three.)

**A.** Gateway **B.** MWI Number

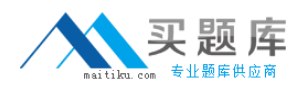

- **C.** VPIM Location
- **D.** Trunk
- **E.** Call Handlers
- **F.** Directory number
- **G.** Routing Rules

# **Answer: C,E,G**

**Explanation:** Incorrect answer:

Directory Number does not exist in Unity Connection just extension.

# **Question No : 6**

#### Refer to the exhibit.

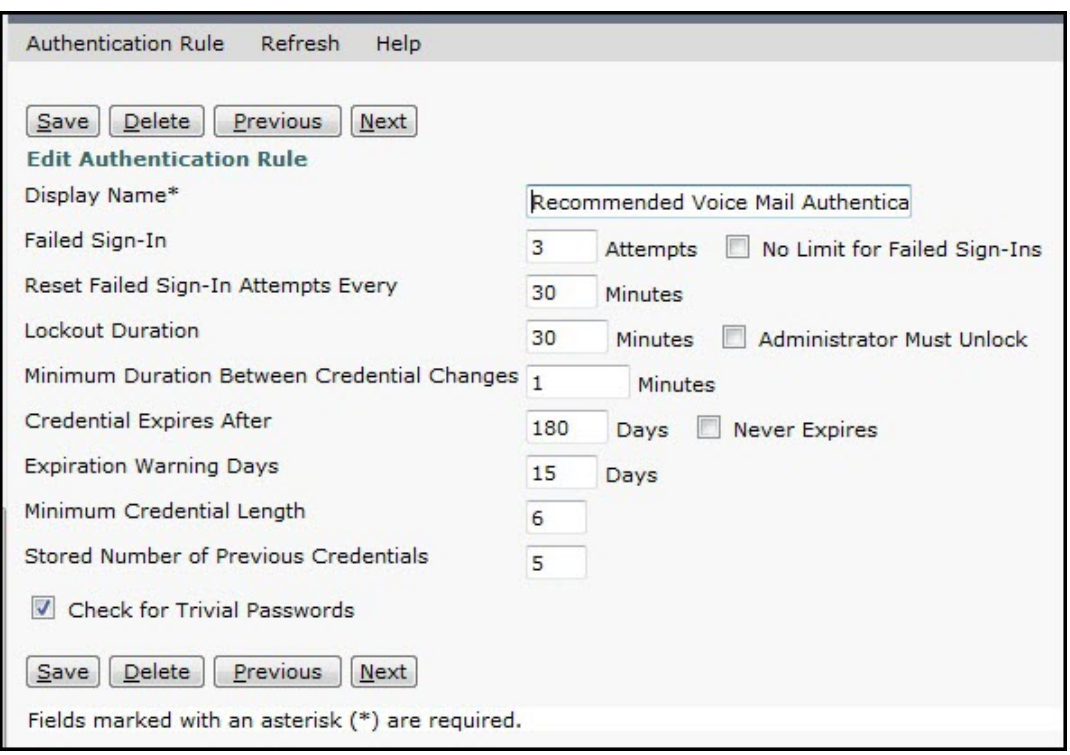

Which two settings are responsible for a user not being allowed to use 12345 as a password for voice mail? (Choose two.)

- **A.** The account is locked out.
- **B.** Check for Trivial Passwords
- **C.** Lockout Duration

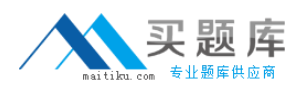

# **D.** Failed Sign-In

**E.** Minimum Credential Length

# **Answer: B,E**

# **Question No : 7**

After the initial Cisco Unity Connection installation, how and where can the time zone be changed?

**A.** The Cisco Unity Connection time zone can be changed from the Cisco Unified Operating System Administration GUI.

**B.** The Cisco Unity Connection time zone can be changed from the Cisco Unified Communications Manager GUI.

**C.** The Cisco Unity Connection time zone can be changed from the Cisco Unified Operating System CLI.

**D.** The Cisco Unity Connection time zone can be changed from the Cisco Unity Connection CLI.

**E.** The Cisco Unity Connection time zone cannot be changed after the initial installation. A reinstallation is required.

# **Answer: D**

# **Question No : 8**

When using Cisco Unity Connection, which call handler type offers different call actions based on the digits that are selected?

- **A.** digit analysis
- **B.** system
- **C.** directory
- **D.** interview
- **E.** call management

**Answer: B**

## **Question No : 9**

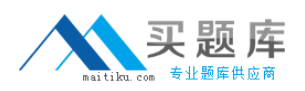

You need to configure a Cisco Unity Express module to support multiple auto-attendants. How many simultaneous auto-attendants are supported and how many scripts can be stored on the Cisco Unity Express module?

**A.** One default and up to 8 custom auto-attendant scripts are supported, and a total of 16 scripts are stored.

**B.** Eight custom auto-attendant scripts are supported and a total of 9 scripts are stored.

**C.** One default and up to 16 custom auto-attendant scripts are supported, and a total of 17 scripts are stored.

**D.** One default and up to 8 custom auto-attendant scripts are supported, and a total of 9 scripts are stored.

# **Answer: A**

**Explanation:** StudentGuide Volume 2 page 3-133

# **Question No : 10**

Which three objects can be assigned to partitioning and search spaces, to segregate the global dial and message addressing space within Cisco Unity Connection? (Choose three.)

- **A.** users with mailboxes
- **B.** line groups
- **C.** VPIM locations
- **D.** hunt pilots
- **E.** system call handlers
- **F.** transformation patterns

# **Answer: A,C,E**

# **Question No : 11**

What is the maximum number of allowable attempts that you can assign in the account lockout policy in Cisco Unity Express?

**A.** 10 **B.** 20

**C.** 50

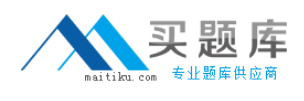

**D.** 100 **E.** 200 **F.** 500

# **Answer: E**

# **Question No : 12**

Which product is responsible for processing and handling all telephony presence requests for users in Cisco Unified Communications Manager presence, whether inside or outside the cluster?

- **A.** Cisco Unified Communications Manager
- **B.** Cisco Jabber
- **C.** Cisco Unified MeetingPlace
- **D.** Cisco Unity Connection

#### **Answer: A**

# **Question No : 13**

Which two features need to be enabled in Cisco Unity Connection to allow users to access their voice mail from Cisco Unified Personal Communicator? (Choose two.)

- **A.** Allow Users to Use Unified Client to Access Voice Mail
- **B.** Allow Users to Access Message Headers Only
- **C.** Allow Users to Use Personal Call Transfer Rules
- **D.** Allow Users to Access Message Bodies
- **E.** Allow Users to Access Voice Mail Using an IMAP Client

#### **Answer: A,E**

## **Question No : 14**

Which two methods can be used to create multiple users in Cisco Unity Connection? (Choose two.)

- **A.** importing users from LDAP
- **B.** importing users from Cisco Unified Communications Manager
- **C.** creating users from Cisco Unity Express
- **D.** creating users from Cisco Presence Server

# **Answer: A,B**

## **Question No : 15**

In Cisco Unity Connection, a user uses an Integrated Messaging Access Protocol client, such as ViewMail, to record, send, and forward voice messages to another user. Which system feature is used to map the sender and the recipient of the message to the correct user?

- **A.** message notification
- **B.** greetings and caller input
- **C.** mailbox storage settings and administration
- **D.** Simple Mail Transfer Protocol proxy address
- **E.** distribution lists
- **F.** external service accounts

## **Answer: D**

## **Question No : 16**

You are in the final phase of configuring Cisco Unified Presence and you need to activate the required services under Cisco Unified Serviceability. Which three Cisco Unified Presence services should you activate for it to work? (Choose three.)

- **A.** Extensible Communication Platform Connection Manager
- **B.** Sync Agent
- **C.** Web Connection Manager
- **D.** Session Initiation Protocol Proxy
- **E.** Extensible Communication Platform Authentication Service
- **F.** Engine

#### **Answer: B,D,F**

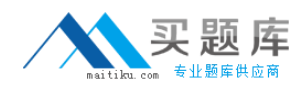

# **Question No : 17**

Which email integration will allow a Lotus Notes client to retrieve emails from Cisco Unity Express?

- **A.** MIME
- **B.** SMTP
- **C.** JTAPI
- **D.** CTIQBE
- **E.** IMAP
- **F.** Cisco Unity Express email infrastructure

**Answer: E**

## **Question No : 18**

Which Cisco Unified Presence operation mode supports the highest number of users for large-scale Cisco Unified CVP solutions?

- **A.** SIP Proxy
- **B.** Microsoft Office Interoperability
- **C.** Cisco Unified Presence
- **D.** Cisco Unified Communications
- **E.** Microsoft Active Directory

**Answer: A**

# **Question No : 19**

Which two attributes are defined in class of service? (Choose two.)

- **A.** access to features, such as text-to-speech email or live reply
- **B.** access to the Cisco Presence Server administration page
- **C.** the minimum length of subscriber messages and greetings
- **D.** the maximum length of subscriber messages and greetings

**Answer: A,D**

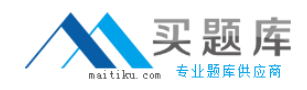

# **Question No : 20**

What is the system default language that is used by Cisco Unity Connection after the initial installation?

**A.** English (United Kingdom)

**B.** English (United States)

**C.** The default language is not set at installation and must be set after installation.

**D.** The default language is dependent on the license and the language files that are selected during installation

**E.** The default language is defined at installation and unchangeable after the initial installation.

**Answer: D**

# **Question No : 21**

In Cisco Unified Presence, status can be derived from which two events? (Choose two.)

- **A.** user connecting a headset
- **B.** client login
- **C.** opening a web page
- **D.** user selecting "Do Not Disturb"

## **Answer: B,D**

## **Question No : 22**

As a VoIP administrator, you are trying to set the time manually by accessing Cisco Unity Connection, Settings > Time.

You see that the changes are not applied immediately. You wait for 15 minutes, but changes are still not applied. Which two solutions can you try? (Choose two.)

- **A.** Wait at least 45 minutes for changes to be reflected for the entire company.
- **B.** Try the utility system reload command via the CLI.
- **C.** Wait at least 60 minutes for changes to be reflected for the entire company.
- **D.** In the GUI, go to Settings > Version and restart the server.
- **E.** Try reapplying the changes again.